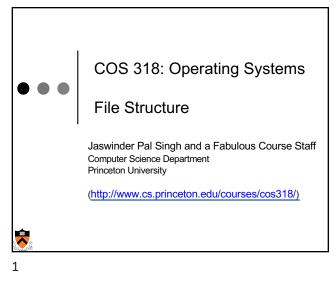

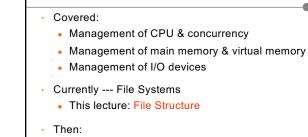

Where Are We?

- Naming and directories
- Efficiency and performance
- Reliability and protection

| т                                                                           | he File System Ab                             | stem Abstraction                   |  |  |  |
|-----------------------------------------------------------------------------|-----------------------------------------------|------------------------------------|--|--|--|
| Open, close, read, write named files, arranged in folders<br>or directories |                                               |                                    |  |  |  |
| _                                                                           | Physical Reality                              | File System Abstraction            |  |  |  |
|                                                                             | block oriented                                | byte oriented (char stream)        |  |  |  |
|                                                                             | physical sector #'s                           | named files                        |  |  |  |
|                                                                             | no protection                                 | users protected from<br>each other |  |  |  |
|                                                                             | data might be corrupted<br>if machine crashes | robust to machine failures         |  |  |  |

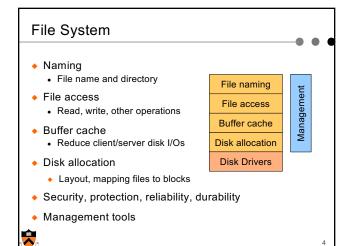

3

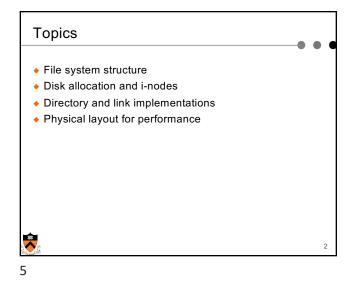

# **Typical File Attributes**

## Name

6

- Type needed for systems that support different types
- · Location pointer to file location on device.
- Size current file size.
- Protection controls who can read, write, execute
- Time, date, and user identification data for protection, security, and usage monitoring
- Information about files are kept in the directory structure, which is maintained on the disk

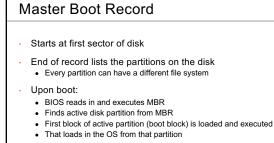

· What does partition and file layout on it look like?

Typical Layout of a Disk Partition Boot block Boot block · Code to load and boot OS Super-block defines a file system Superblock • File system info: type, no of blocks, ... File metadata • File metadata area (i-nodes in Unix) • Information about / ptr to free blocks · Location of descriptor of root directory Directory data File metadata • Each descriptor describes a file Directories File data • Directory data (directory and file names) File data · Data blocks 

7

8

| File Types     | – Name, Ex                | ktension                                                         |  |
|----------------|---------------------------|------------------------------------------------------------------|--|
|                |                           |                                                                  |  |
|                |                           |                                                                  |  |
| File Type      | Usual extension           | Function                                                         |  |
| Executable     | exe, com, bin or none     | ready-to-run machine-<br>language program                        |  |
| Object         | obj, o                    | complied, machine<br>language, not linked                        |  |
| Source code    | c, p, pas, 177,<br>asm, a | source code in various<br>languages                              |  |
| Batch          | bat, sh                   | commands to the<br>command interpreter                           |  |
| Text           | txt, doc                  | textual data documents                                           |  |
| Word processor | wp, tex, rrf, etc.        | various word-processor<br>formats                                |  |
| Library        | lib, a                    | libraries of routines                                            |  |
| Print or view  | ps, dvi, gif              | ASCII or binary file                                             |  |
| Archive        | arc, zip, tar             | related files grouped<br>into one file, sometimes<br>compressed. |  |
| 2              |                           | . <u> </u>                                                       |  |

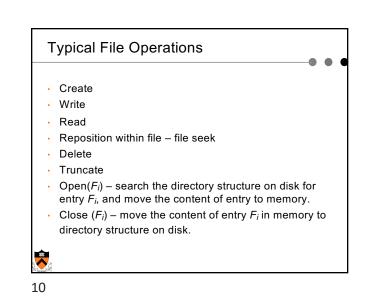

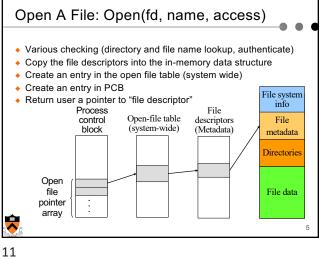

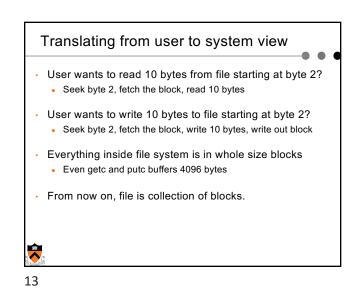

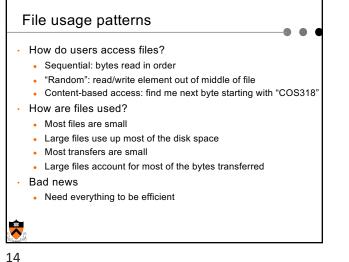

# File system design constraints

## For small files:

- Small enough blocks for storage efficiency
- · Files used together should be stored together

#### · For large files:

8

15

- Contiguous allocation for sequential access
- Efficient lookup for random access
- May not know at file creation whether file will become small or large

#### 14

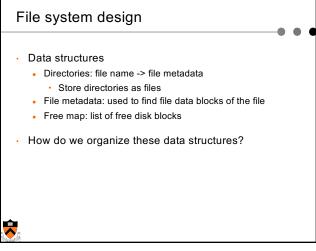

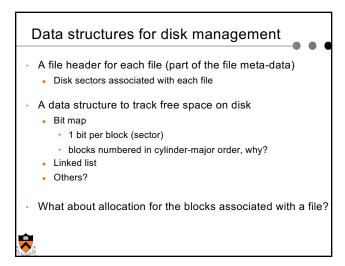

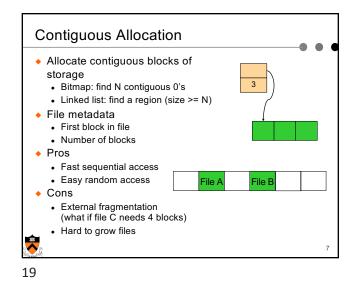

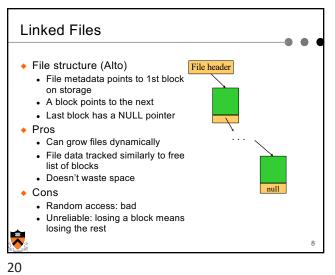

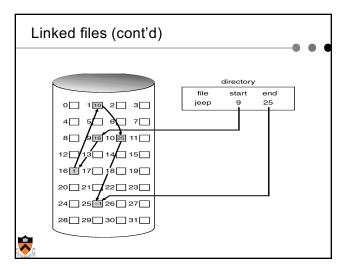

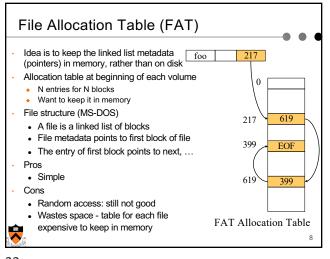

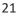

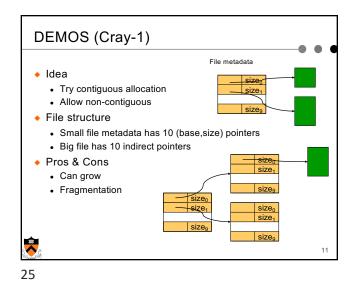

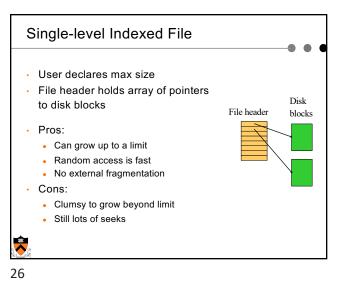

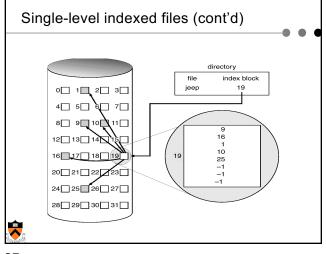

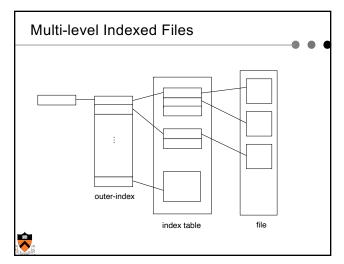

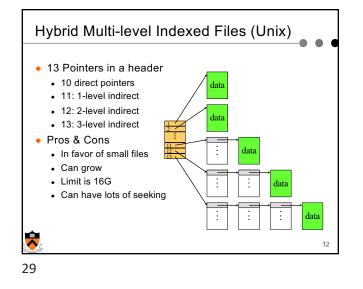

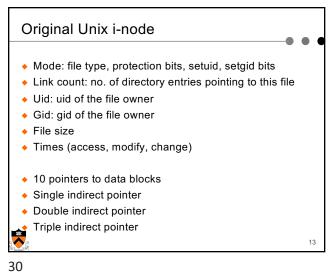

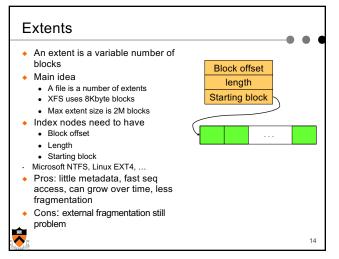

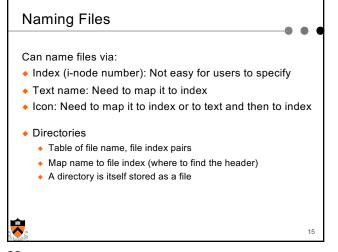

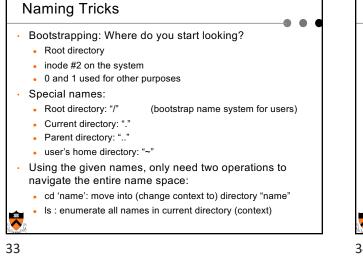

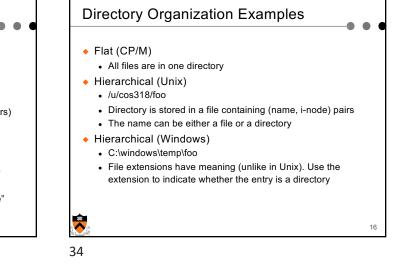

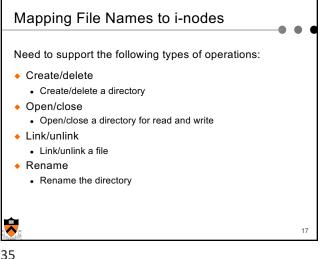

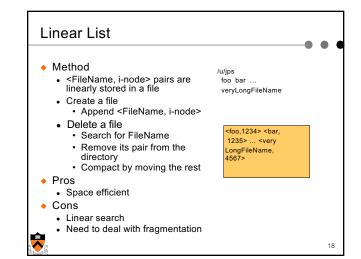

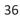

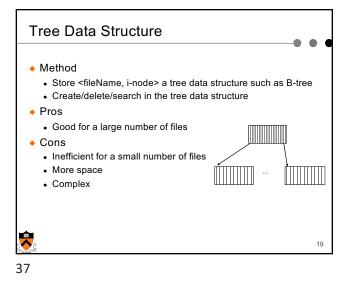

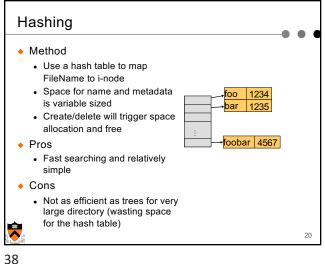

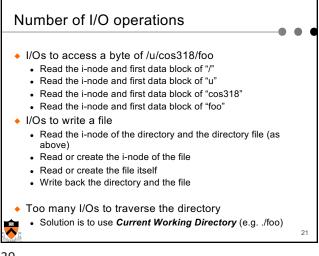

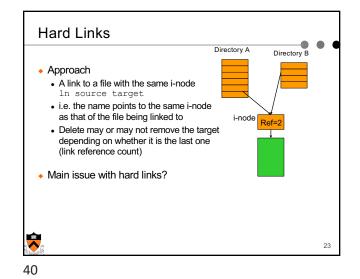

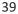

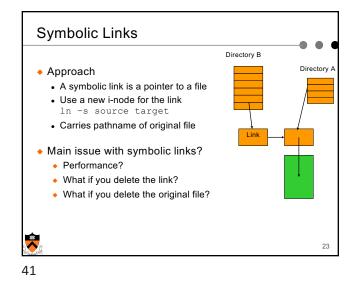

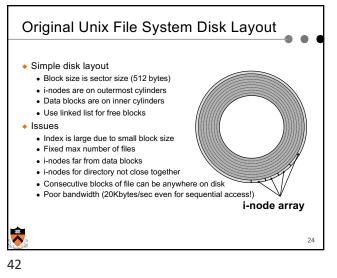

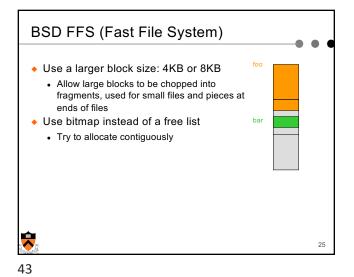

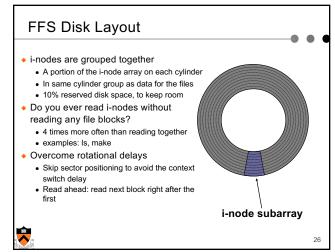

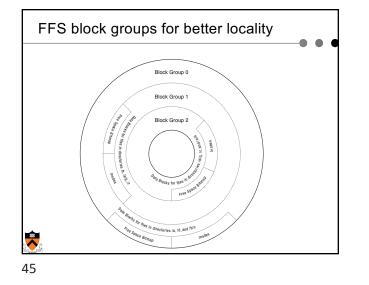

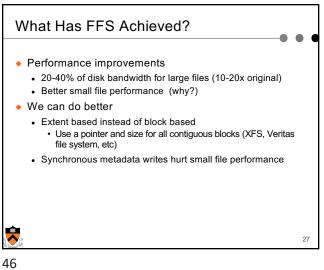

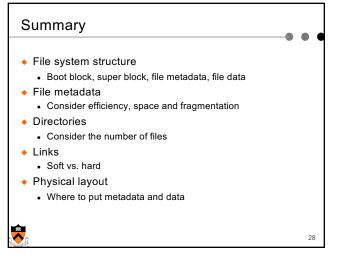